# **Principal Component Analysis (PCA)**

**Theory, Practice, and Examples**

# **Data Reduction**

• **summarization of data with many (p) variables by a smaller set of (k) derived (synthetic, composite) variables.**

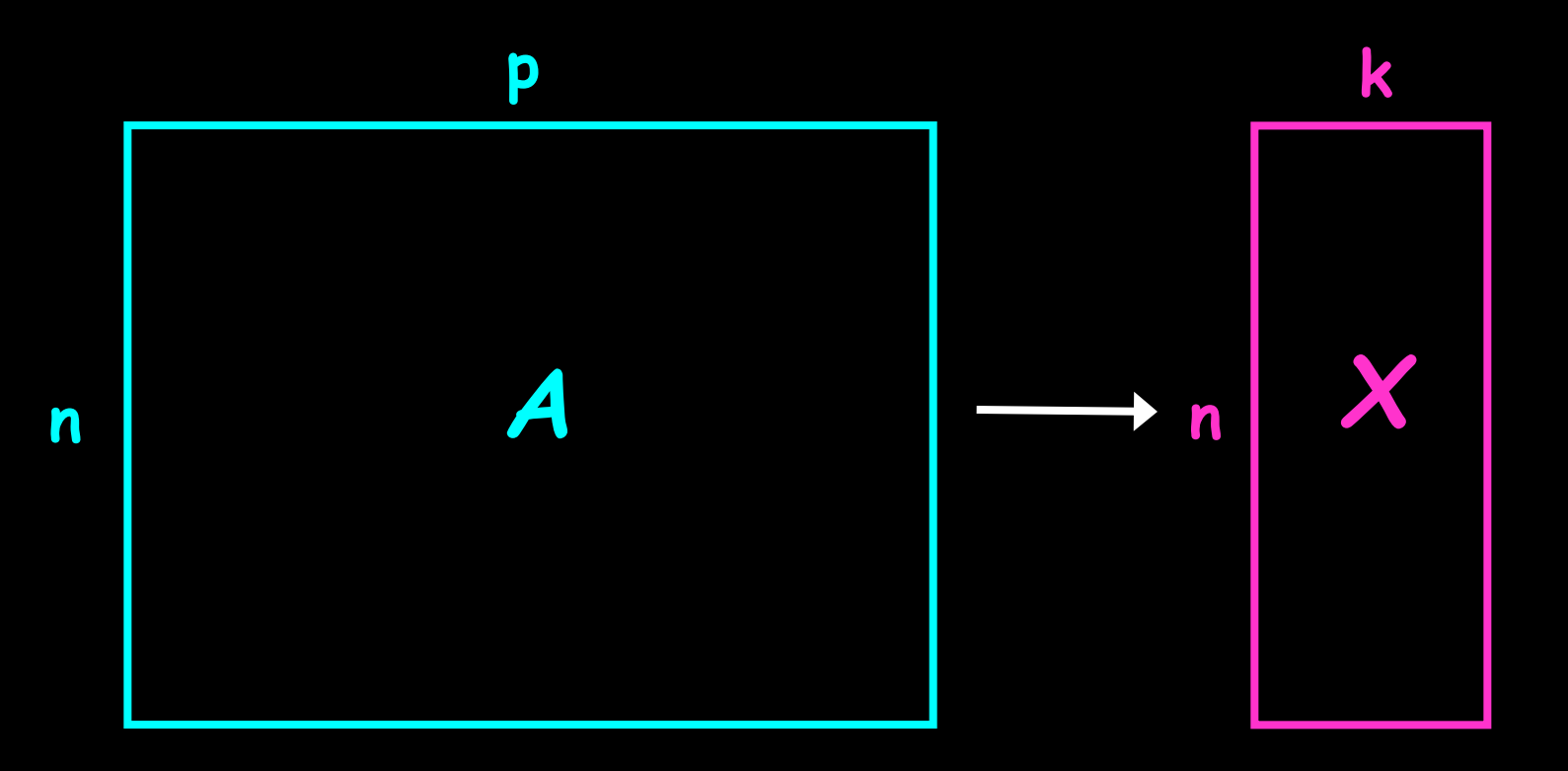

# **Data Reduction**

- **"Residual" variation is information in** *A* **that is not retained in** *X*
- **balancing act between**
	- **clarity of representation, ease of understanding**
	- **oversimplification: loss of important or relevant information.**

# **Principal Component Analysis (PCA)**

- **probably the most widely-used and wellknown of the "standard" multivariate methods**
- **invented by Pearson (1901) and Hotelling (1933)**
- **first applied in ecology by Goodall (1954) under the name "factor analysis" ("principal factor analysis" is a synonym of PCA).**

# **Principal Component Analysis (PCA)**

- **takes a data matrix of** *n* **objects by** *p* **variables, which may be correlated, and summarizes it by uncorrelated axes (principal components or principal axes) that are linear combinations of the original** *p* **variables**
- **the first** *k* **components display as much as possible of the variation among objects.**

# **Geometric Rationale of PCA**

- **objects are represented as a cloud of** *n* **points in a multidimensional space with an axis for each of the** *p* **variables**
- **the centroid of the points is defined by the mean of each variable**
- **the variance of each variable is the average squared deviation of its** *n* **values around the mean of that variable.** *n*

$$
V_i = \frac{1}{n-1} \sum_{m=1}^n (X_{im} - \overline{X}_i)^2
$$

# **Geometric Rationale of PCA**

• **degree to which the variables are linearly correlated is represented by their covariances.**

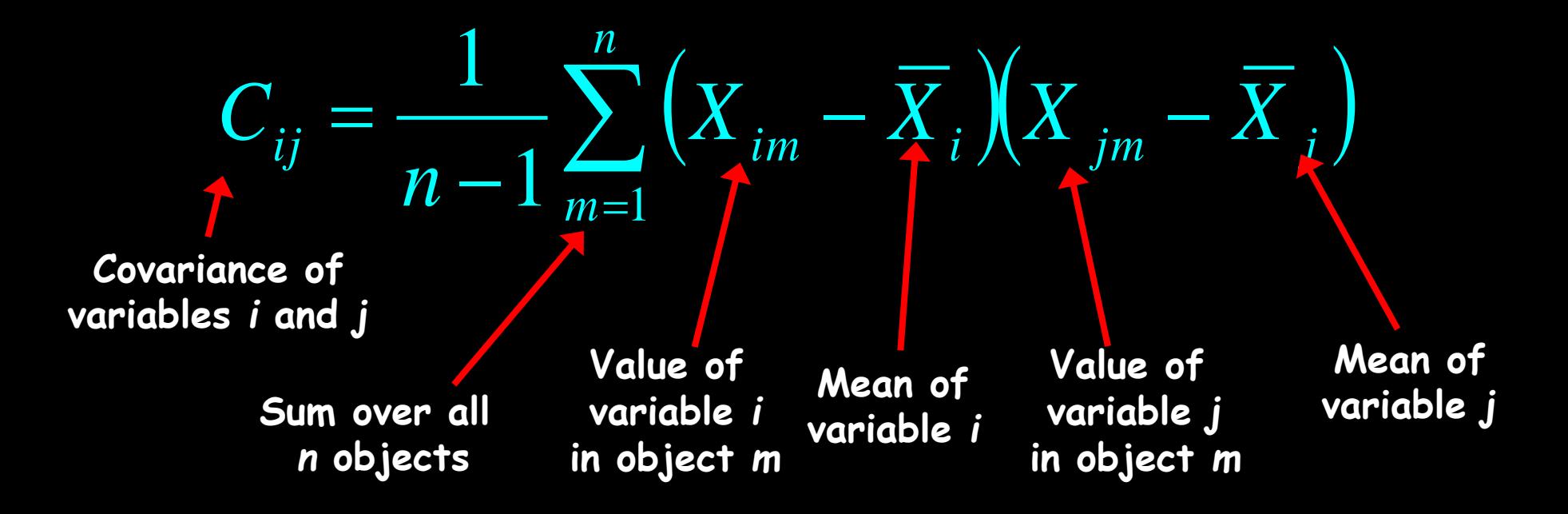

# **Geometric Rationale of PCA**

- **objective of PCA is to rigidly rotate the axes of this** *p***-dimensional space to new positions (principal axes) that have the following properties:**
	- **ordered such that principal axis 1 has the highest variance, axis 2 has the next highest variance, .... , and axis** *p* **has the lowest variance**
	- **covariance among each pair of the principal axes is zero (the principal axes are uncorrelated).**

## **2D Example of PCA**

• **variables** *X<sup>1</sup>* **and** *X<sup>2</sup>* **have positive covariance & each has a similar variance.**

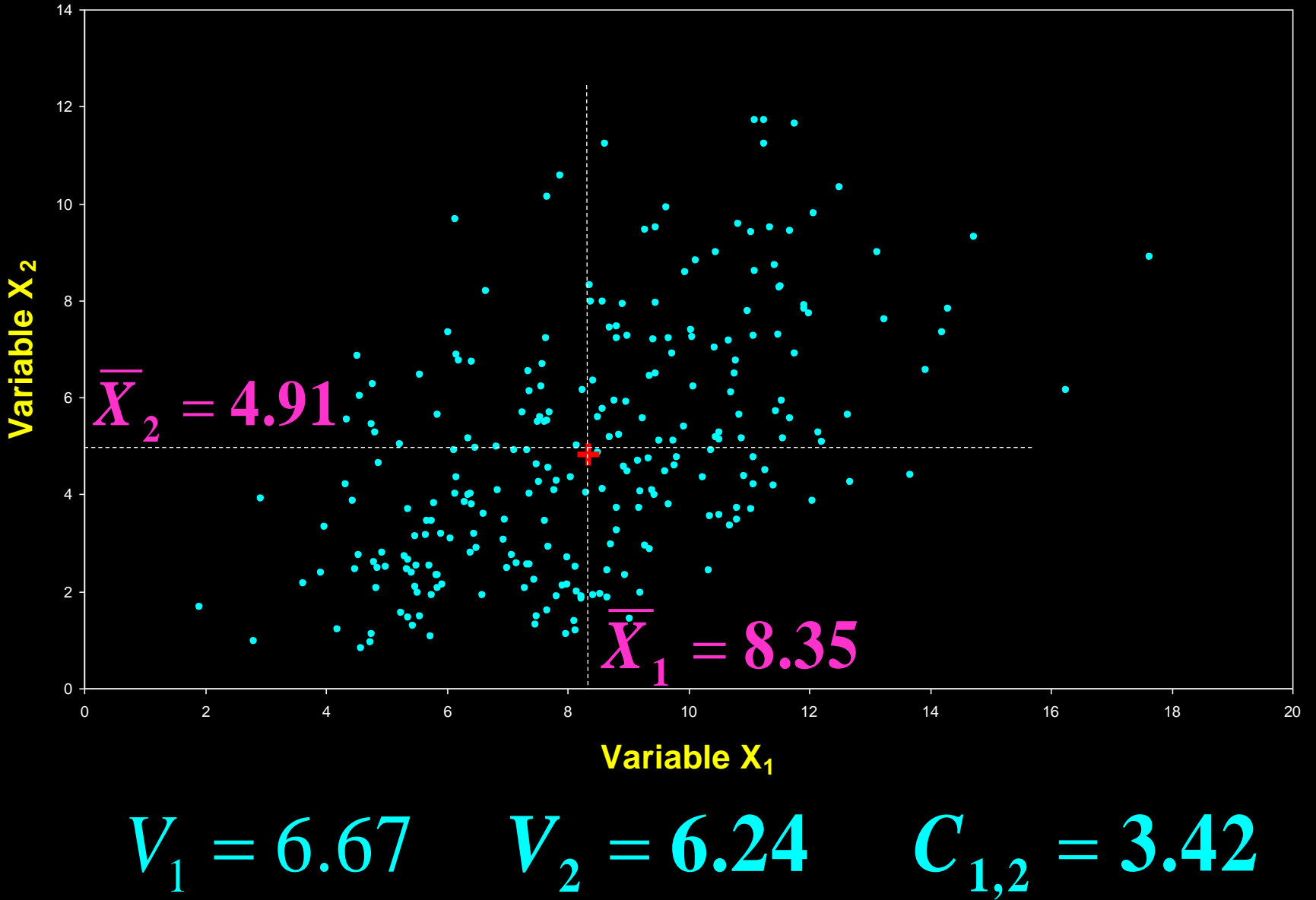

8 **zero (by subtracting the mean from each value).Configuration is Centered** • **each variable is adjusted to a mean of** 

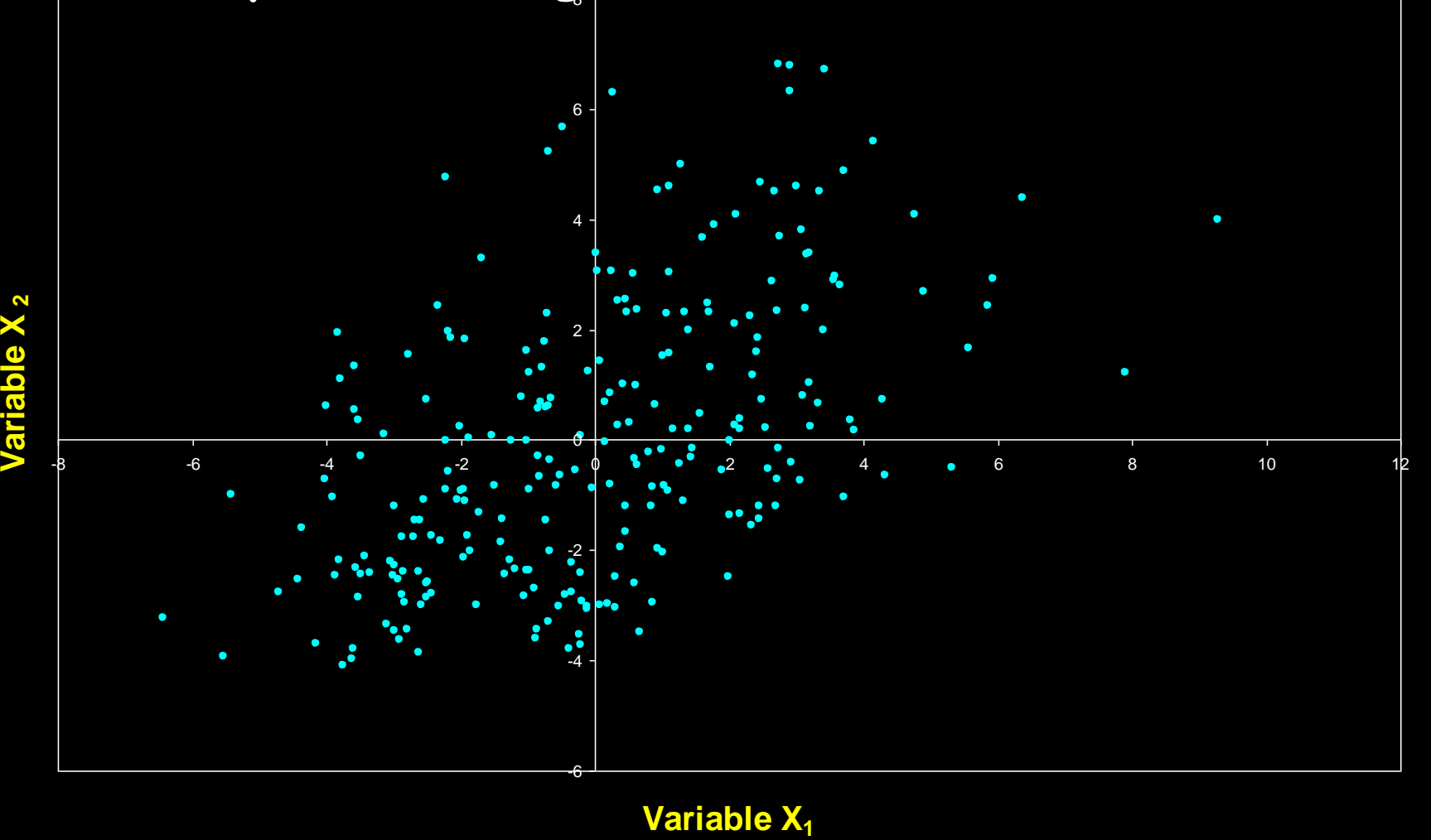

# **Principal Components are Computed**

- **PC 1 has the highest possible variance (9.88)**
- **PC 2 has a variance of 3.03**
- **PC 1 and PC 2 have zero covariance.**

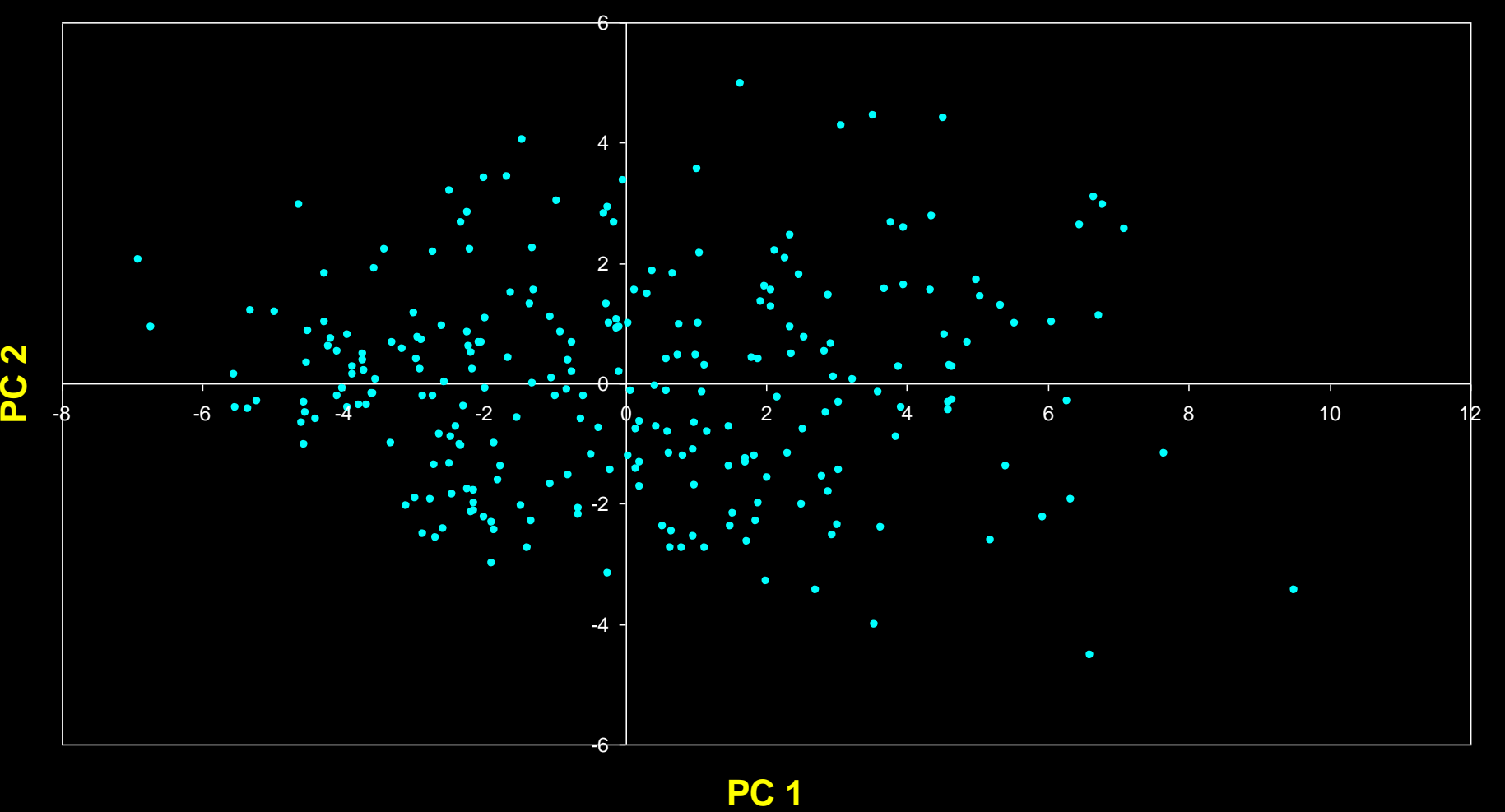

#### **The Dissimilarity Measure Used in PCA is Euclidean Distance**

- **PCA uses Euclidean Distance calculated from the** *p* **variables as the measure of dissimilarity among the n objects**
- **PCA derives the best possible** *k* **dimensional (***k* **<** *p***) representation of the Euclidean distances among objects.**

# **Generalization to** *p***-dimensions**

- **In practice nobody uses PCA with only 2 variables**
- **The algebra for finding principal axes readily generalizes to** *p* **variables**
- **PC 1 is the direction of maximum variance in the** *p-***dimensional cloud of points**
- **PC 2 is in the direction of the next highest variance, subject to the constraint that it has zero covariance with PC 1.**

# **Generalization to** *p***-dimensions**

- **PC 3 is in the direction of the next highest variance, subject to the constraint that it has zero covariance with both PC 1 and PC 2**
- **and so on... up to PC** *p*
- **each principal axis is a linear combination of the original two variables**
- extended to p dimensions:  $PC_i = a_{i1}X_1 + a_{i2}X_2 + ... a_{in}X_n$
- **aij's are the coefficients for PC factor i, multiplied by the measured value for variable j**

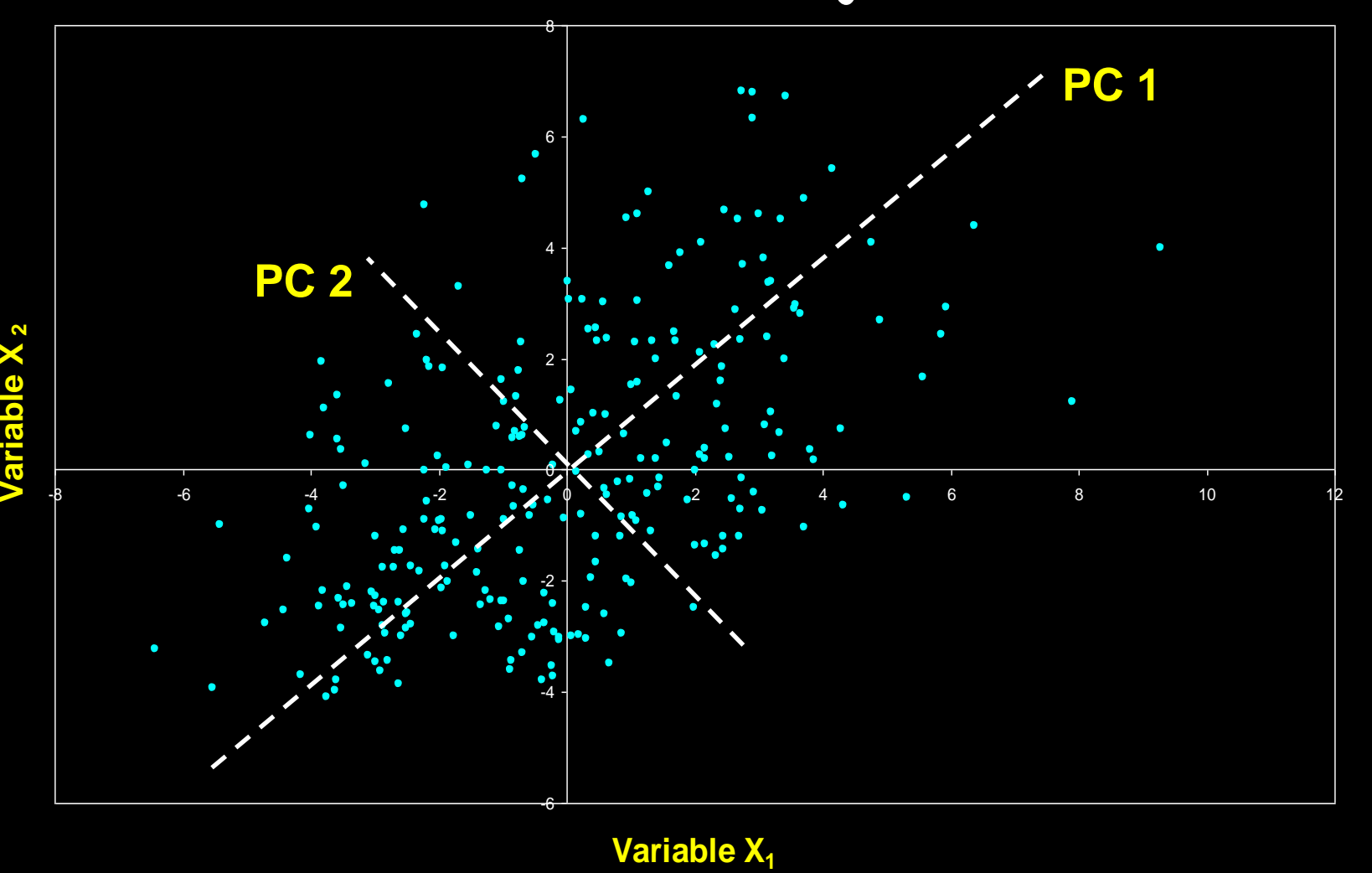

- **PC axes are a rigid rotation of the original variables**
- **PC 1 is simultaneously the direction of maximum variance and a least-squares "line of best fit" (squared distances of points away from PC 1 are minimized).**

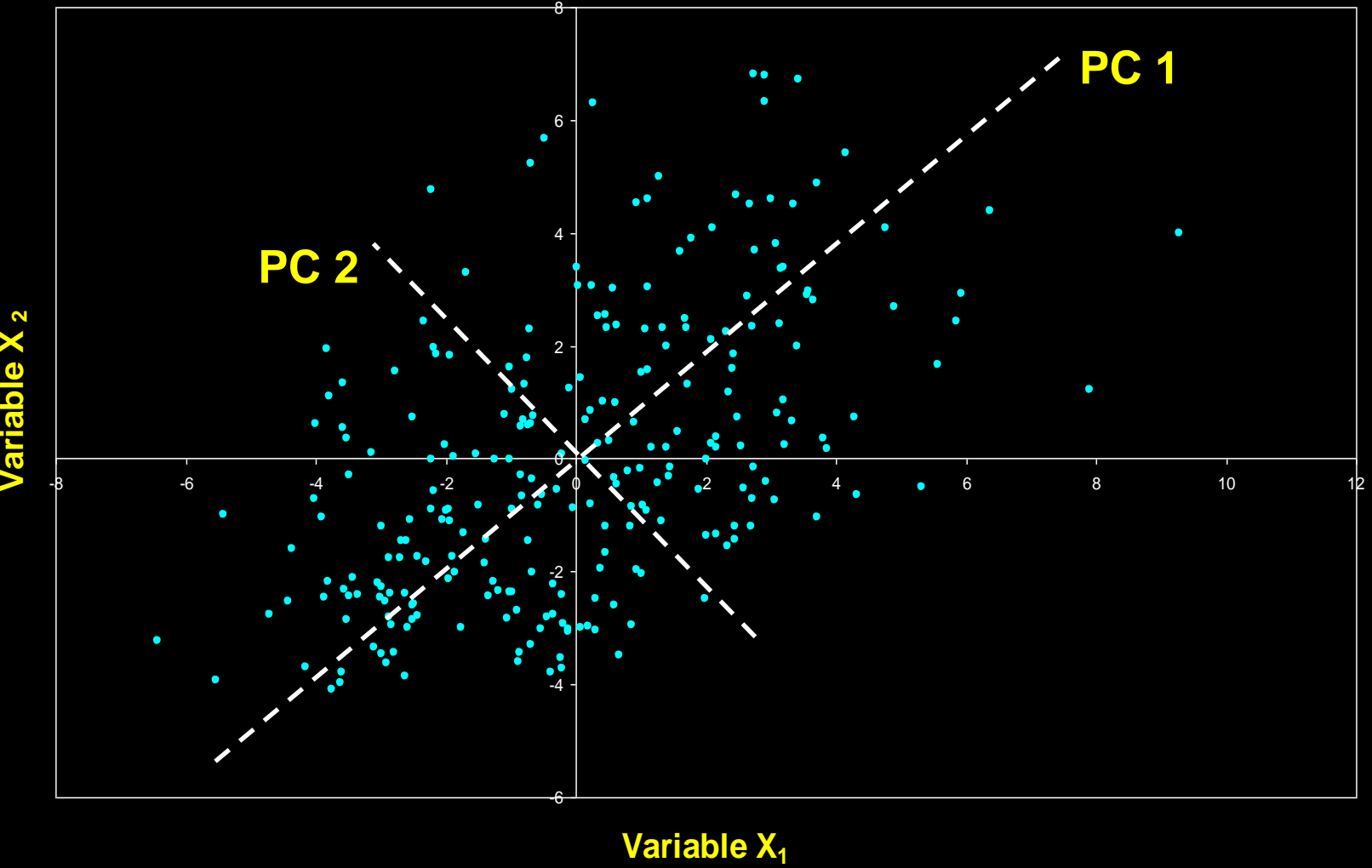

# **Generalization to** *p***-dimensions**

- **if we take the first** *k* **principal components, they define the** *k-***dimensional "hyperplane of best fit" to the point cloud**
- **of the total variance of all** *p* **variables:**
	- **PCs 1 to** *k* **represent the maximum possible proportion of that variance that can be displayed in** *k* **dimensions**
	- *i.e.* **the squared Euclidean distances among points calculated from their coordinates on PCs 1 to** *k* **are the best possible representation of their squared Euclidean distances in the full** *p* **dimensions.**

# **Covariance** *vs* **Correlation**

- **using covariances among variables only makes sense if they are measured in the same units**
- **even then, variables with high variances will dominate the principal components**
- **these problems are generally avoided by standardizing each variable to unit variance and zero mean.**

$$
X'_{im} = \frac{\left(X_{im} - \overline{X}_i\right)
$$
 **Mean variable**   
**Standard deviation of variable** *i*

# **Covariance** *vs* **Correlation**

- **covariances between the standardized variables are correlations**
- **after standardization, each variable has a variance of 1.000**
- **correlations can be also calculated from the variances and covariances:**

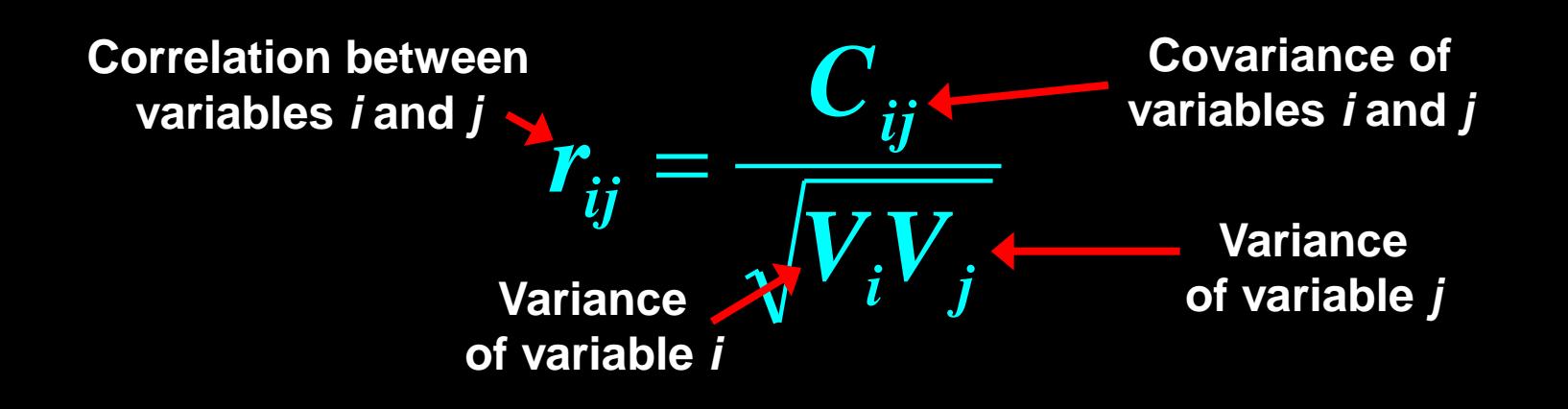

- **The Algebra of PCA** • **first step is to calculate the crossproducts matrix of variances and covariances (or correlations) among every pair of the** *p* **variables**
- **square, symmetric matrix**
- **diagonals are the variances, off-diagonals are the covariances.**

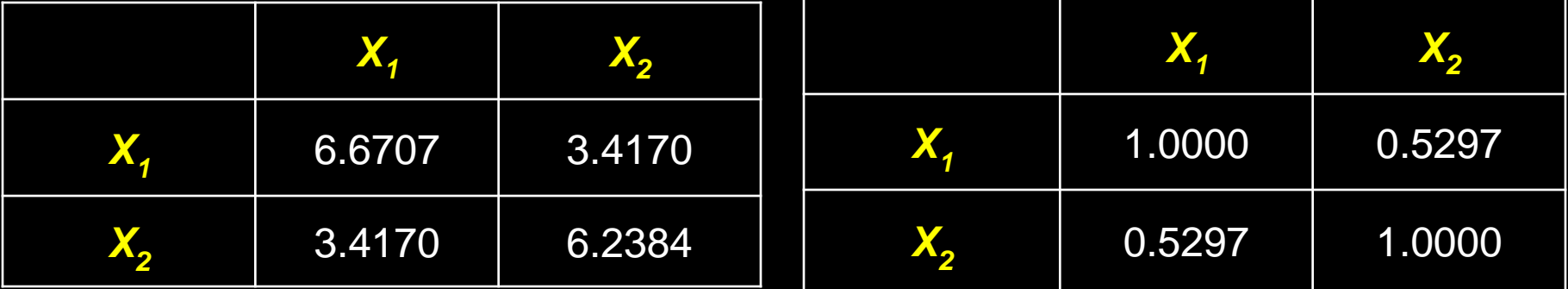

**Variance-covariance Matrix <b>Correlation Matrix** 

# **The Algebra of PCA** • **in matrix notation, this is computed as**

• **where X is the** *n* **x** *p* **data matrix, with each variable centered (also standardized by SD if using correlations).** 

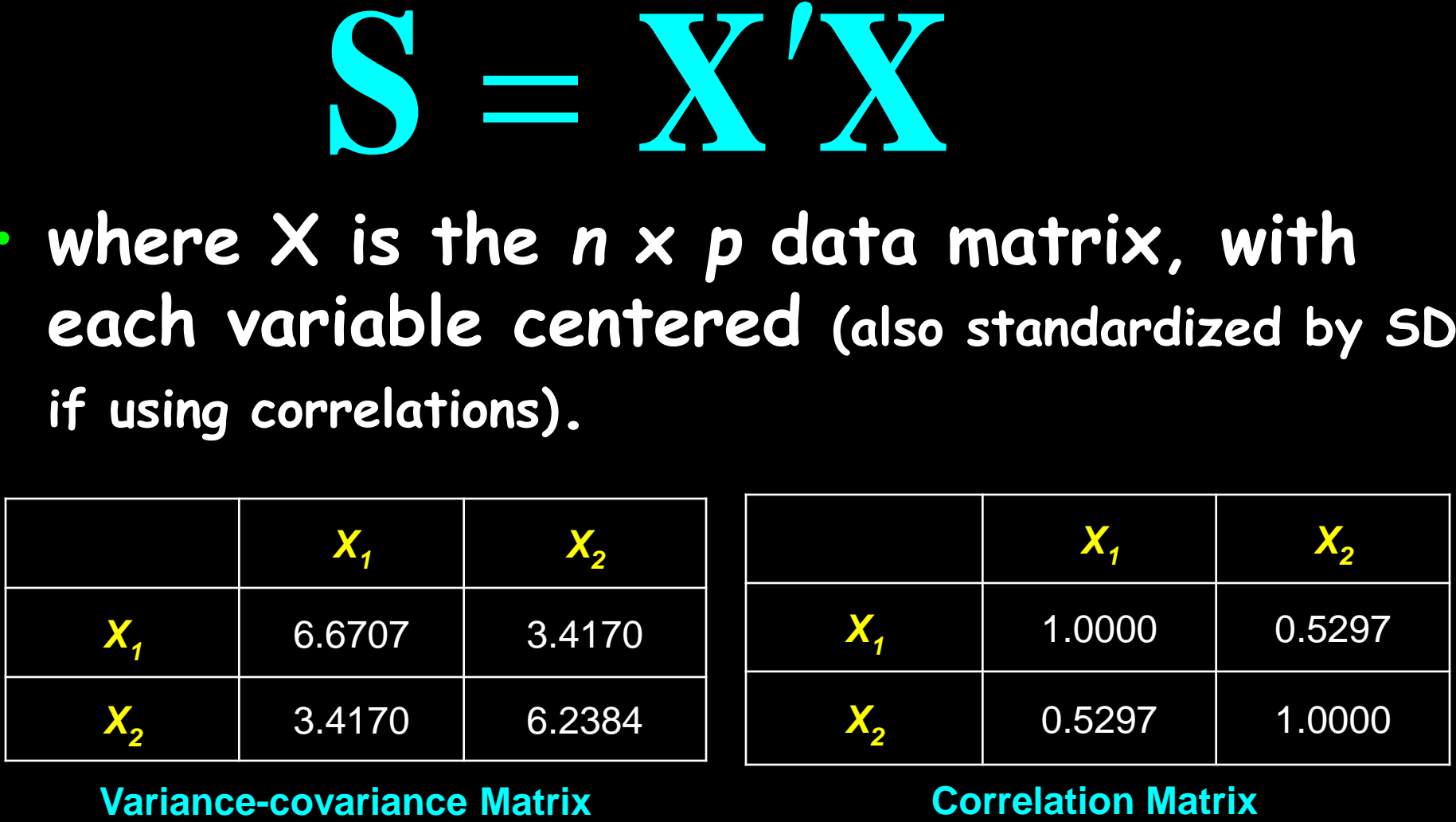

# **Manipulating Matrices**

• **transposing: could change the columns to rows or the rows to columns**

$$
X = \begin{bmatrix} 10 & 0 & 4 \\ 7 & 1 & 2 \end{bmatrix} \qquad X' = \begin{bmatrix} 10 & 7 \\ 0 & 1 \\ 4 & 2 \end{bmatrix}
$$

- **multiplying matrices**
	- **must have the same number of columns in the premultiplicand matrix as the number of rows in the postmultiplicand matrix**

- **sum of the diagonals of the variancecovariance matrix is called the trace**
- **it represents the total variance in the data**
- **it is the mean squared Euclidean distance between each object and the centroid in**  *p***-dimensional space.**

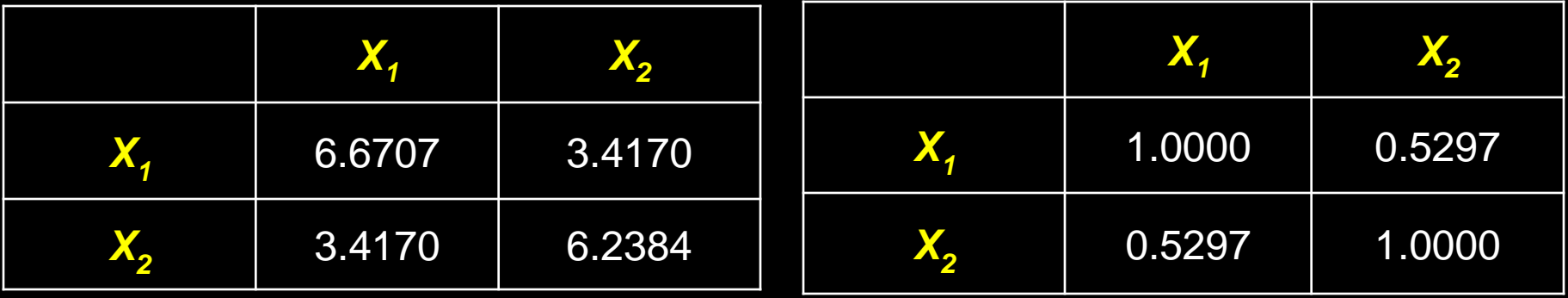

**Trace = 12.9091 Trace = 2.0000**

#### **The Algebra of PCA** • **finding the principal axes involves eigenanalysis of the cross-products matrix (S)**

- **the eigenvalues (latent roots) of S are solutions () to the characteristic equation**
- **S=U**L**W-1 (Singular Value Decomposition)** – **U,W are orthogonal, store the Eigenvectors**  $\left|\mathbf{S}-\lambda\mathbf{I}\right|=0$ <br> **5=UAW<sup>-1</sup> (Singular Value Decomposition)**<br>
- U,W are orthogonal, store the Eigenvectors<br>
-A is a diagonal matrix, stores the Eigenvalues

- the eigenvalues,  $\lambda_1$ ,  $\lambda_2$ , ...  $\lambda_p$  are the **variances of the coordinates on each principal component axis**
- **the sum of all** *p* **eigenvalues equals the trace of S (the sum of the variances of the original variables).**

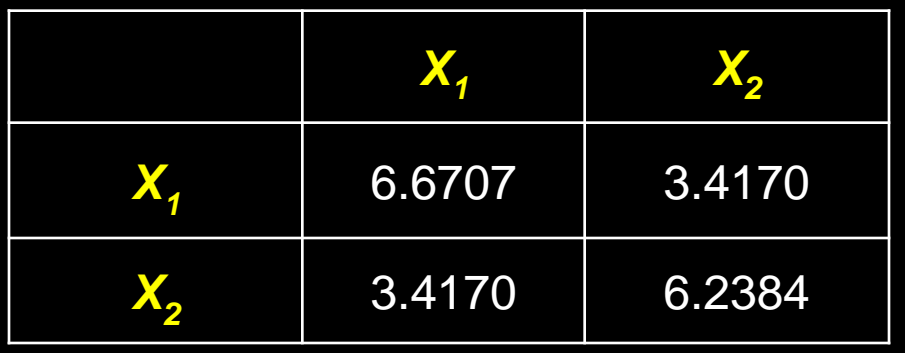

**Trace = 12.9091**

 $\lambda_1 = 9.8783$  $\lambda_2 = 3.0308$ 

**Note:**  $\lambda_1 + \lambda_2 = 12.9091$ 

- **each eigenvector consists of** *p* **values which represent the "contribution" of each variable to the principal component axis**
- **eigenvectors are uncorrelated (orthogonal)** 
	- **their cross-products are zero.**

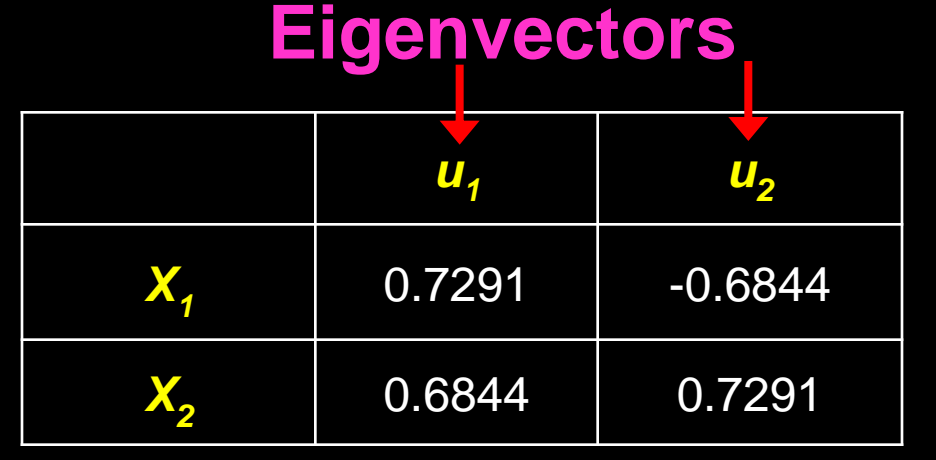

#### $0.7291*(-0.6844) + 0.6844*0.7291 = 0$

- **assume there are** *n* **data objects, each**  with **p** attributes  $\rightarrow$  data matrix X
- **the coordinates of each object** *i* **on the**  *k th* **principal axis, known as the scores on PC** *k***, are computed as**

# $X_{ki} = u_{1k} x_{1i} + u_{2k} x_{2i} + \cdots + u_{pk} x_{pi}$

• **where Z is the** *n* **x** *k* **matrix of PC scores, X is the** *n* **x** *p* **centered data matrix and U is the** *p* **x** *k* **matrix of eigenvectors.**

- **variance of the scores on each PC axis is equal to the corresponding eigenvalue for that axis**
- **the eigenvalue represents the variance displayed ("explained" or "extracted") by the** *k th* **axis**
- **the sum of the first** *k* **eigenvalues is the variance explained by the** *k***-dimensional ordination.**

 $\lambda_1$  = 9.8783  $\lambda_2$  = 3.0308 Trace = 12.9091

**PC 1 displays ("explains") 9.8783/12.9091 = 76.5% of the total variance**

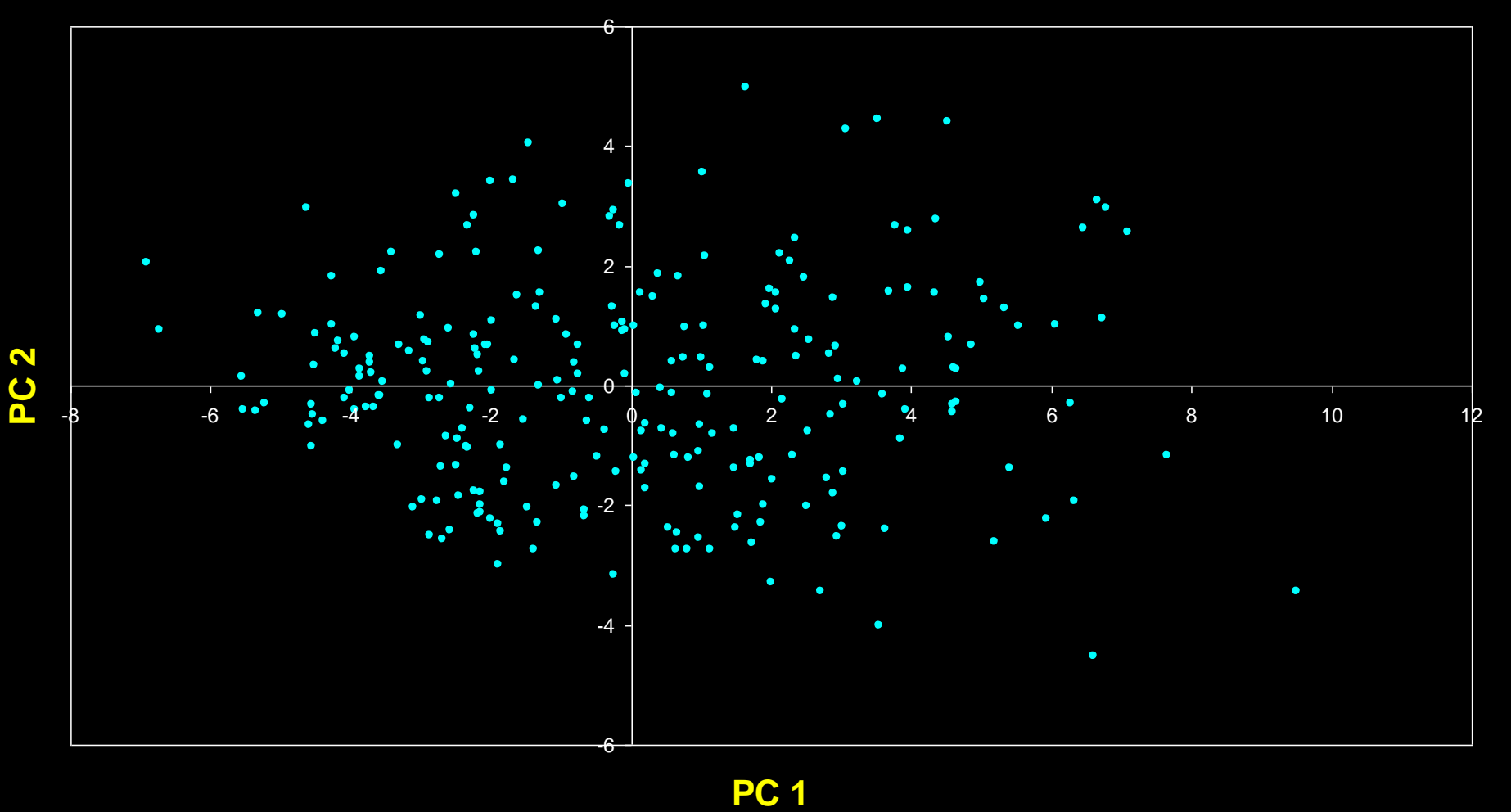

- **The cross-products matrix computed among the** *p* **principal axes has a simple form:**
	- **all off-diagonal values are zero (the principal axes are uncorrelated)**
	- **the diagonal values are the eigenvalues.**

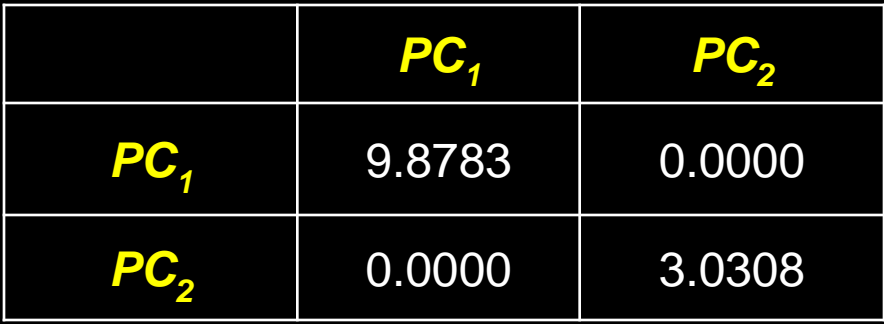

**Variance-covariance Matrix of the PC axes**

# **A more challenging example**

- **data from research on habitat definition in the endangered Baw Baw frog**
- **16 environmental and structural variables measured at each of 124 sites**
- **correlation matrix used because variables have different units**

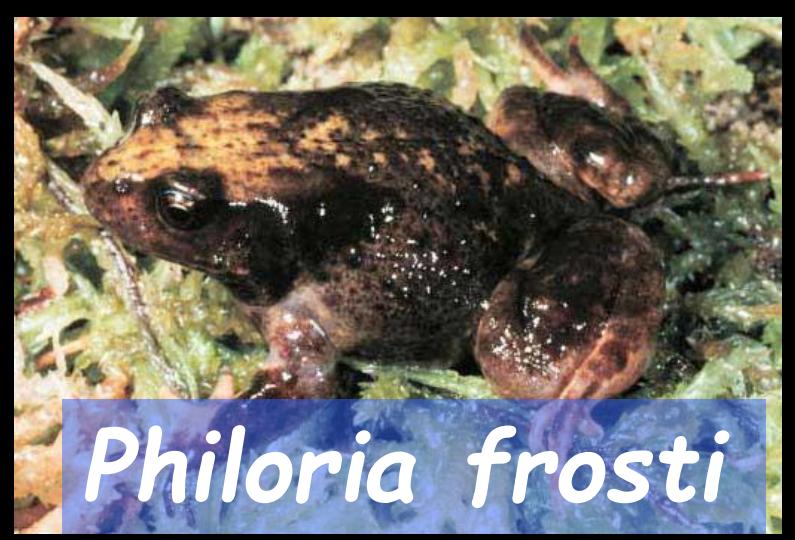

**Eigenvalues**

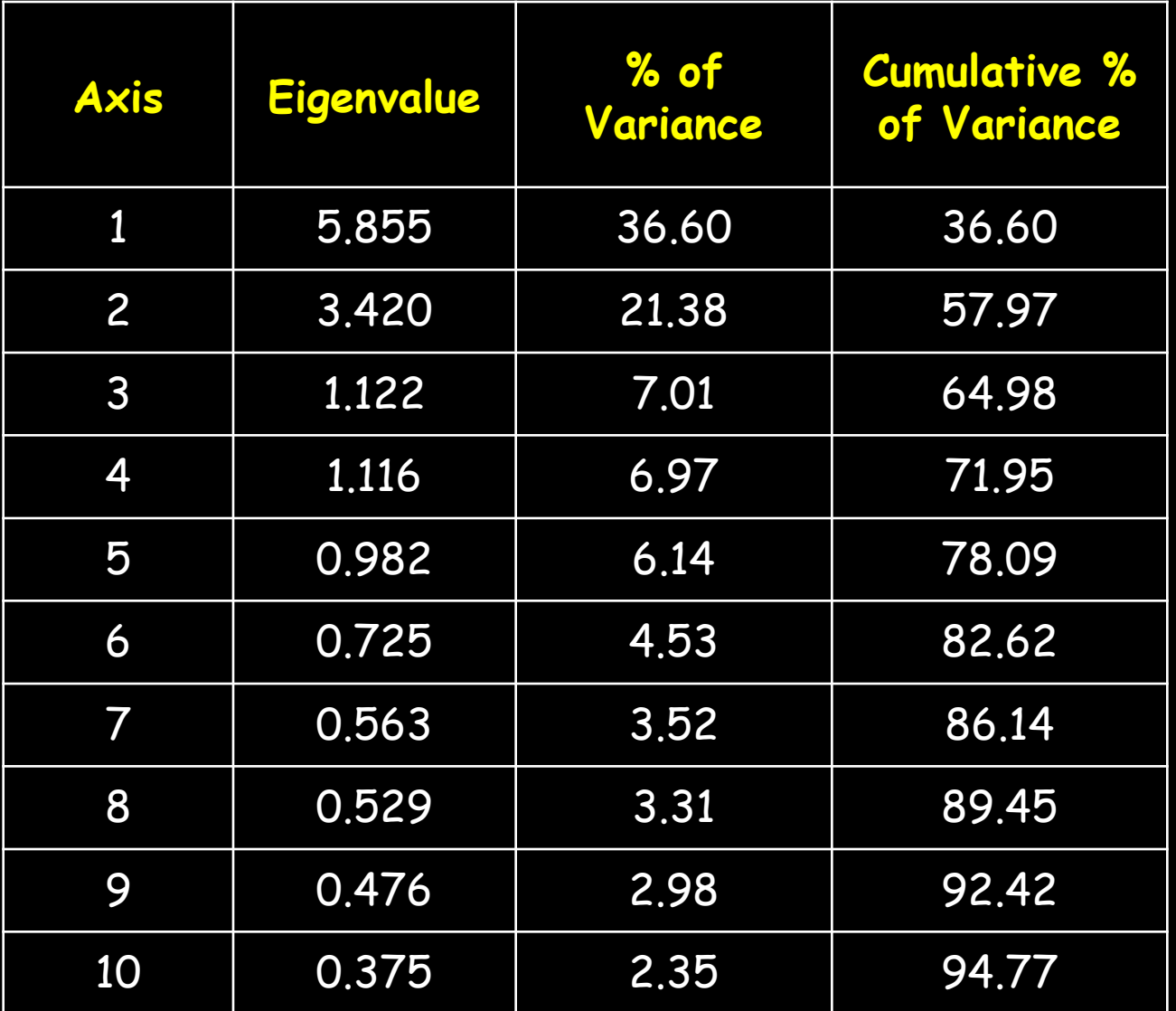

# **How many axes are needed?**

- **does the (***k+1***)** *th* **principal axis represent more variance than would be expected by chance?**
- **several tests and rules have been proposed**
- **a common "rule of thumb" when PCA is based on correlations is that axes with eigenvalues > 1 are worth interpreting**
- **in our example 4 Eigenvectors fit this criterion (we shall keep 3 for simplicity)**

#### **Baw Baw Frog - PCA of 16 Habitat Variables**

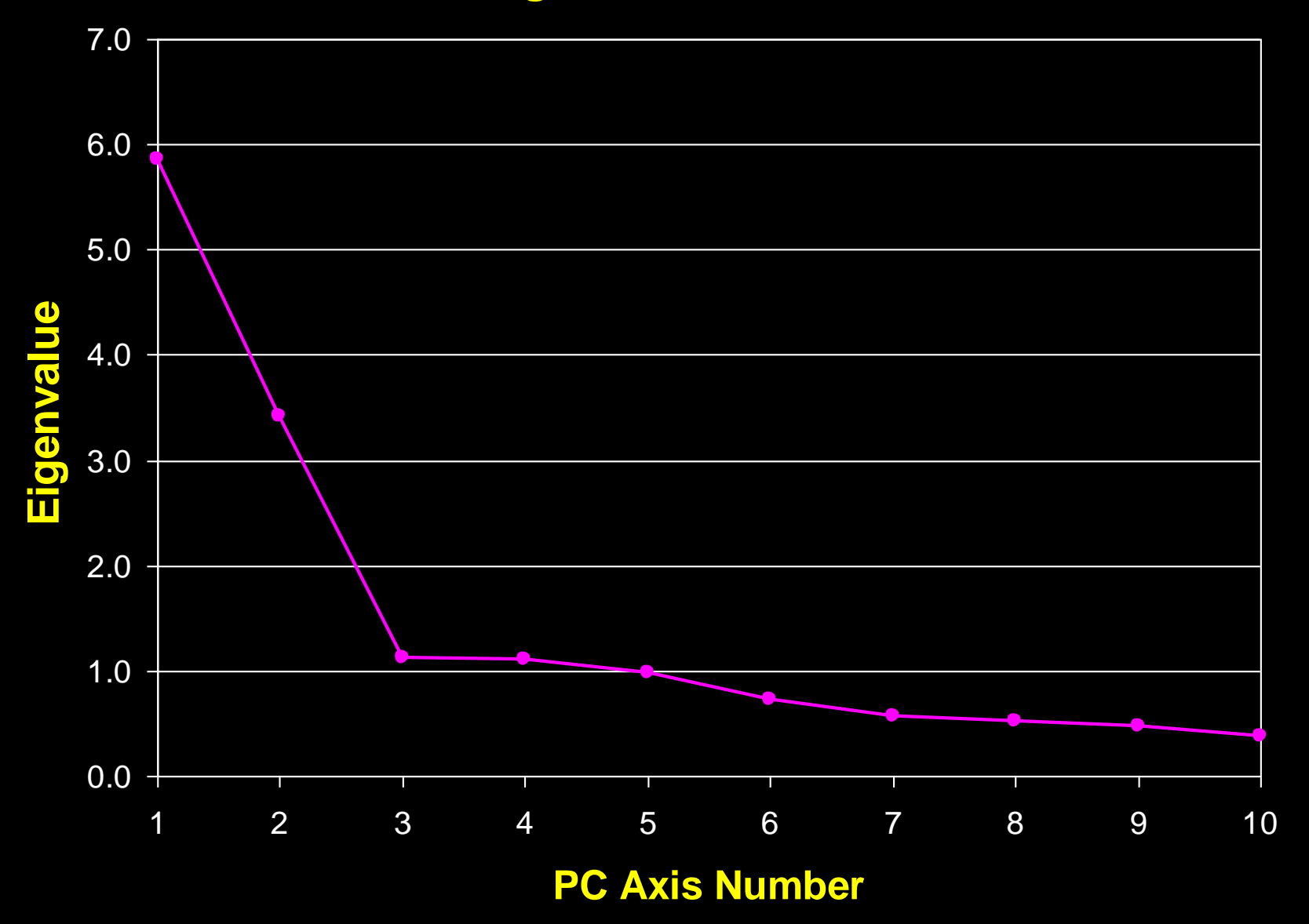

#### **Interpreting Eigenvectors**

- **correlations between variables and the principal axes are known as loadings**
- **each element of the eigenvectors represents the contribution of a given variable to a component**
- **the loadings of variables on the first three PCs are shown here**

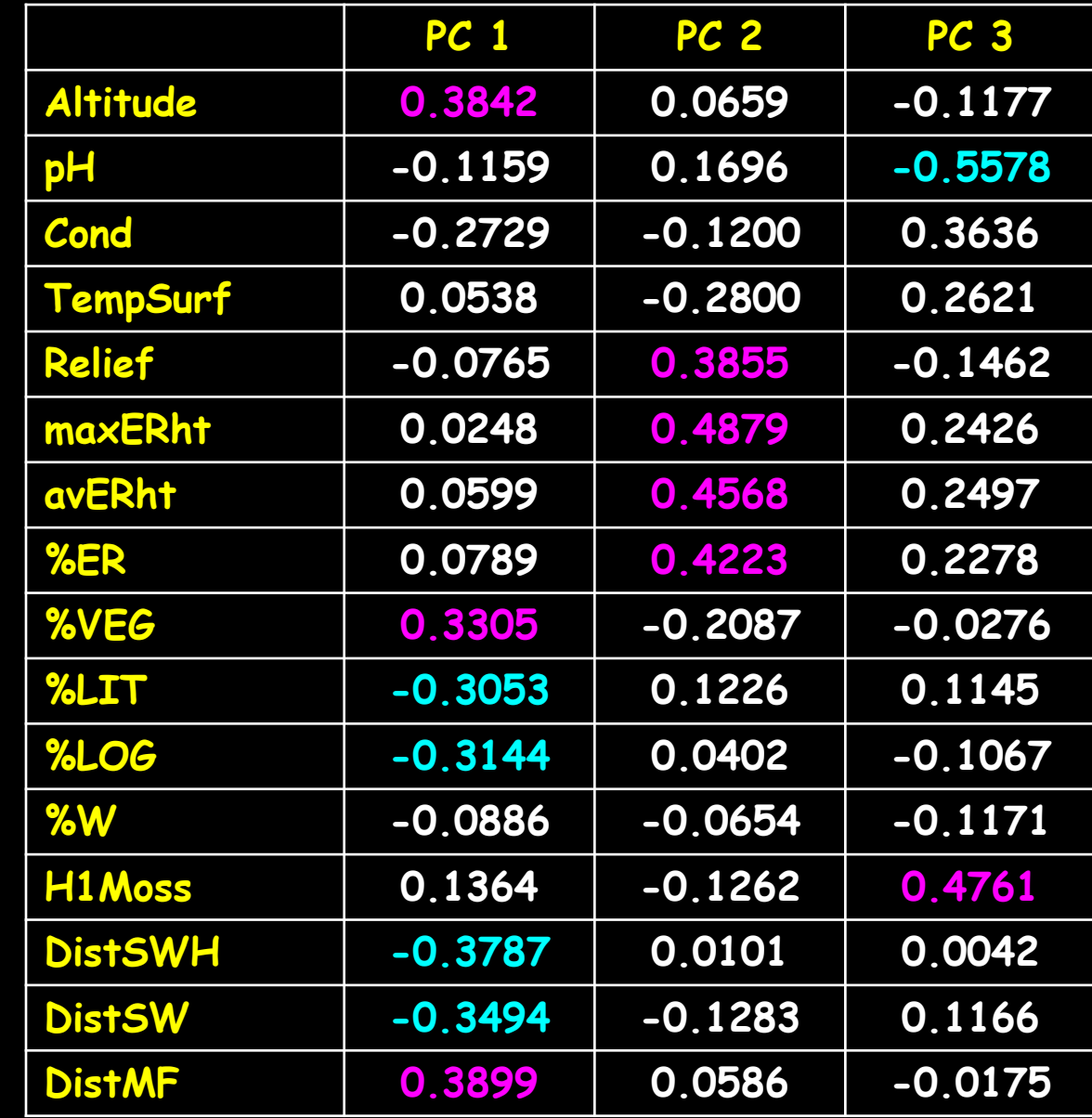

#### **Significance of Variables**

- **we can compute the significance of the variables as the sum of squared loadings on to the most significant Eigenvectors we selected (3 in our example)**
- **the next slide shows the table of the last slide expanded with these squared loadings**
- **we can then sort the table by the squared loadings and make a scree plot**
- **the most significant variables are those above some chosen cutoff, for example 0.4 (marked in yellow in the table)**

#### **Significance of Variables**

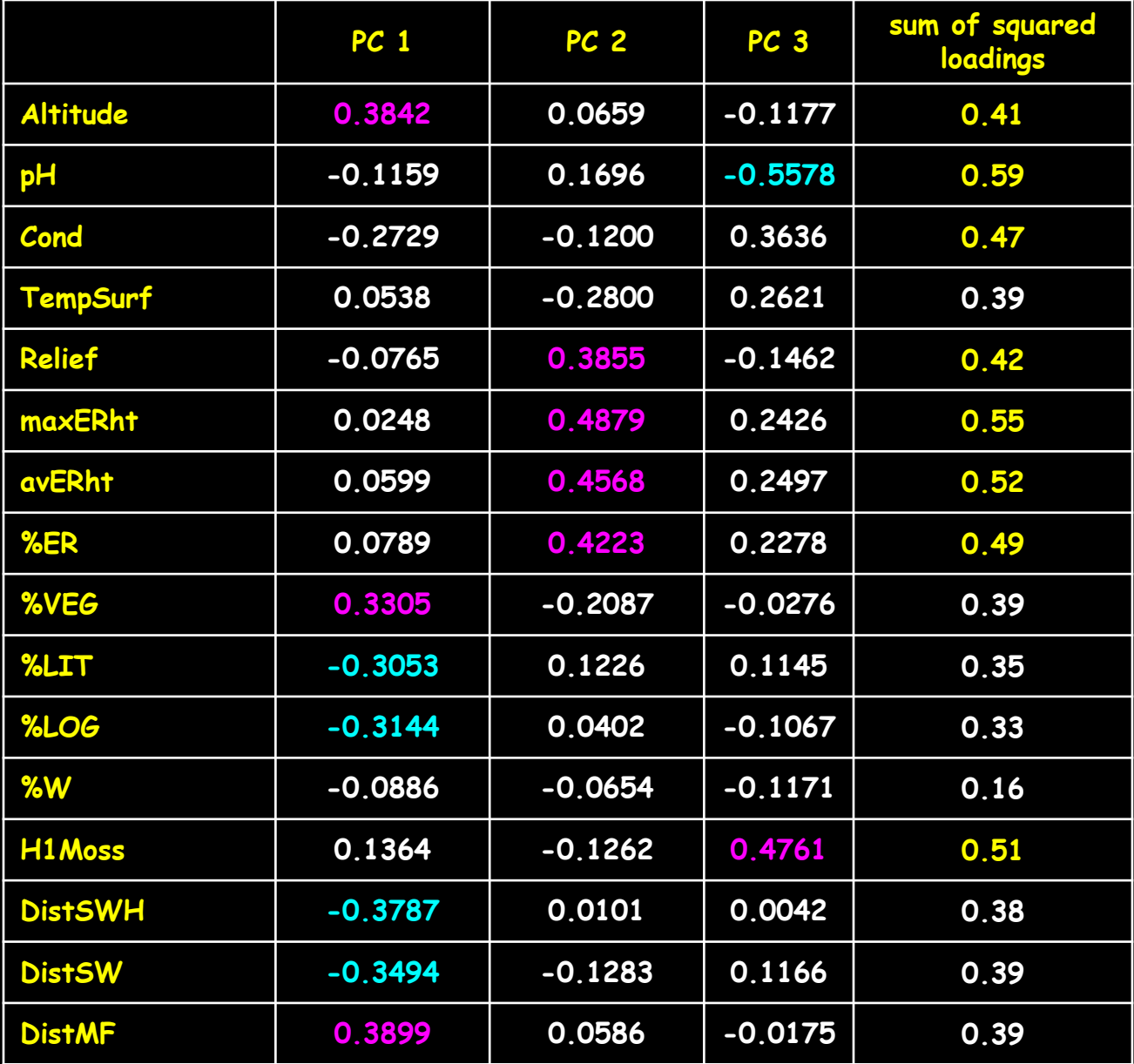

#### **Significance of Variables**

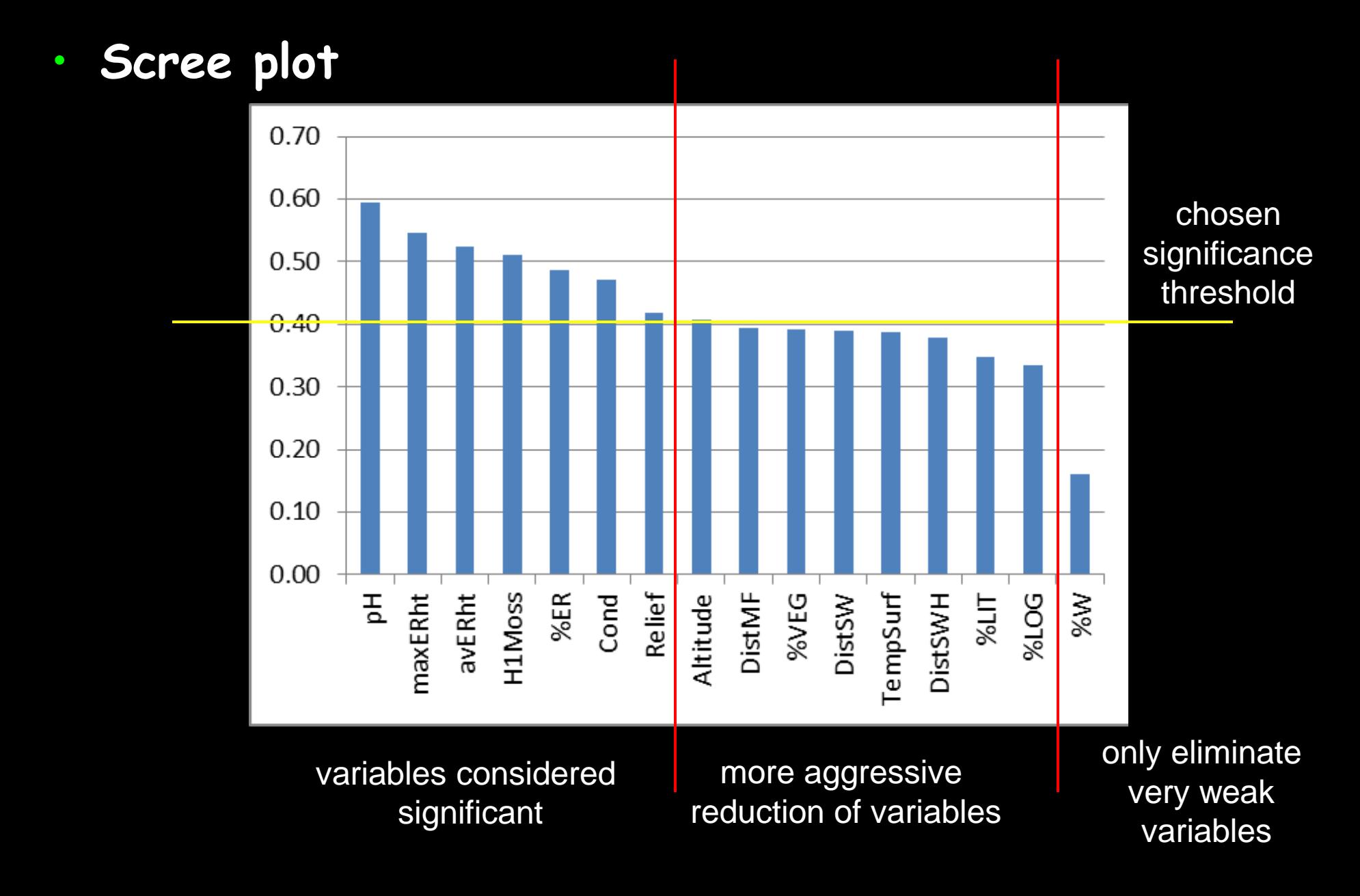